# Package 'sbtools'

July 14, 2022

<span id="page-0-0"></span>Title USGS ScienceBase Tools

Maintainer David Blodgett <dblodgett@usgs.gov>

Version 1.1.19

Description Tools for interacting with U.S. Geological Survey ScienceBase <<https://www.sciencebase.gov>> interfaces. ScienceBase is a data cataloging and collaborative data management platform. Functions included for querying ScienceBase, and creating and fetching datasets.

**Imports** jsonlite, curl, httr  $(>= 1.0.0)$ , methods, mime, utils

Suggests testthat, xml2, sf, sp

License CC0

URL <https://github.com/USGS-R/sbtools>

BugReports <https://github.com/USGS-R/sbtools/issues>

RoxygenNote 7.2.0

Encoding UTF-8

NeedsCompilation no

Author David Blodgett [cre], Luke Winslow [aut], Scott Chamberlain [ctb], Alison Appling [ctb], Jordan Read [ctb]

Repository CRAN

Date/Publication 2022-07-14 11:40:08 UTC

# R topics documented:

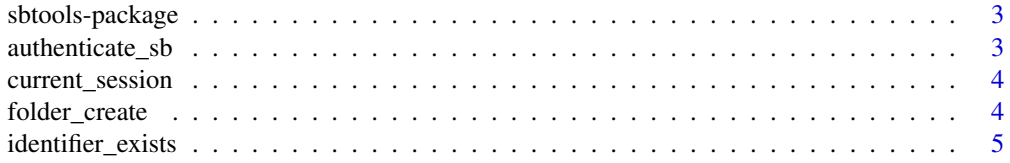

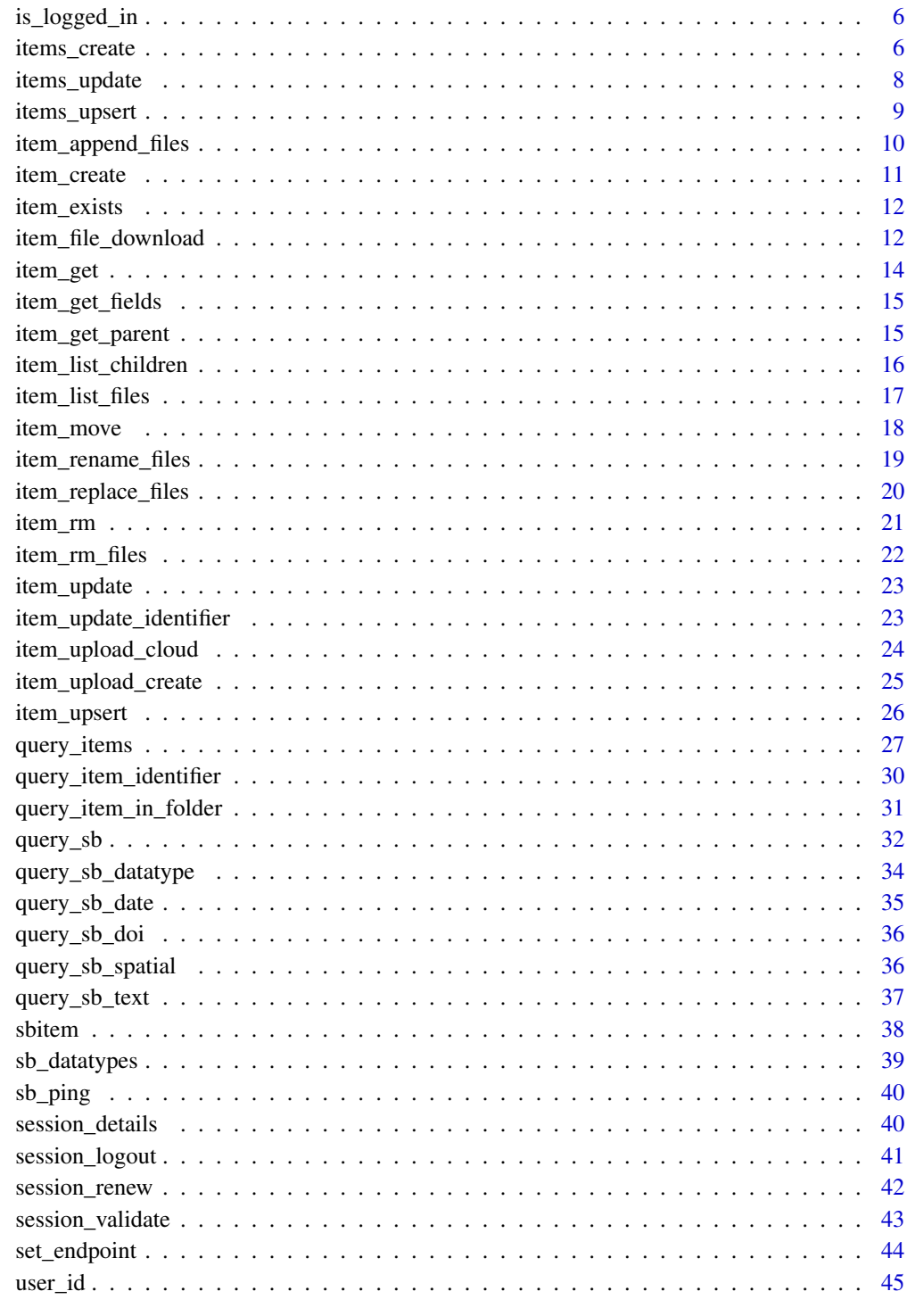

**Index** 

<span id="page-2-0"></span>

This package provides a rich interface to USGS's ScienceBase <https://www.sciencebase.gov/> - a data cataloging and collaborative data management platform. For further information, see the sbtools manuscript [here.](https://journal.r-project.org/archive/2016-1/winslow-chamberlain-appling-etal.pdf)

Functions are inluded for searching for data, retrieving, creating, and updating datasets.

#### Details

Functionality in this package allows all users to query ScienceBase for data using a variety of metadata types ([query\\_sb\\_text](#page-36-1), [query\\_sb\\_doi](#page-35-1), [query\\_sb\\_spatial](#page-35-2)). Items and associated information can be requested by [item\\_get](#page-13-1) including item parents [item\\_get\\_parent](#page-14-1) and children [item\\_list\\_children](#page-15-1). Data and attached files can be accessed for all available items through provided functionality (e.g., [item\\_file\\_download](#page-11-1)).

### Authentication

See the function [authenticate\\_sb](#page-2-1) to authenticate. You'll be required to pass in your ScienceBase username and password.

Authenticated users can create, update, and remove items ([item\\_list\\_children](#page-15-1), [item\\_list\\_children](#page-15-1), [item\\_create](#page-10-1), [item\\_update](#page-22-1), [item\\_rm](#page-20-1)).

#### Feedback

Report any feedback or bugs at <https://github.com/USGS-R/sbtools/issues>

<span id="page-2-1"></span>authenticate\_sb *Authenticate to SB for subsequent calls*

#### Description

This connects to SB, authenticates and gets a session token for communicating with SB. If you do not supply a username or password, you will be prompted to enter them.

#### Usage

```
authenticate_sb(username, password)
```
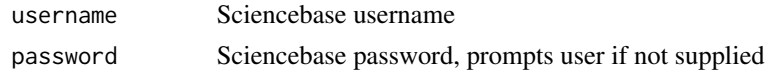

<span id="page-3-0"></span>

Returns the currently cached SB session. If there is no authenticated session, returns NULL. Emits a warning if the session has expired.

### Usage

```
current_session()
```
# Examples

session = current\_session() #null unless currently authenticated session

folder\_create *Create a folder*

# Description

Create a special kind of item on ScienceBase that is intended to be a "folder" that contains one or more child items. This is similar to a standard item ([item\\_create](#page-10-1)) but defaults to showing child-items on the ScienceBase web interface.

# Usage

```
folder_create(parent_id = user_id(), name, ..., session = current_session())
```
#### Arguments

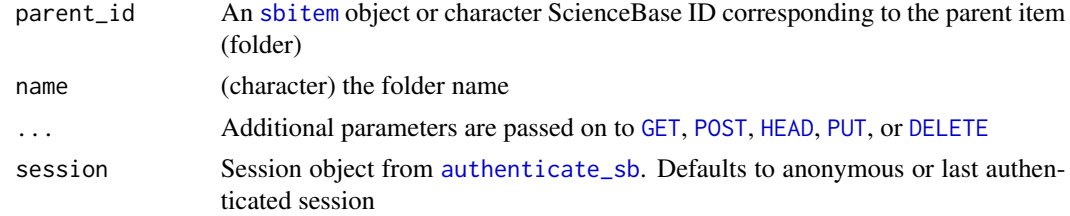

# Value

A [response](#page-0-0) object

# <span id="page-4-0"></span>identifier\_exists 5

### Examples

```
## Not run:
folder_create(name="foobar345")
```
## End(Not run)

identifier\_exists *Check if identifier exists*

# Description

This function quickly checks to see if an identifier exists. It does a quick head request to skip the overhead of item metadta retrieval. This will also return FALSE if the identifier exists but is associated with an item that is unavailable due to permission restrictions.

### Usage

identifier\_exists(sb\_id, ..., session = current\_session())

# Arguments

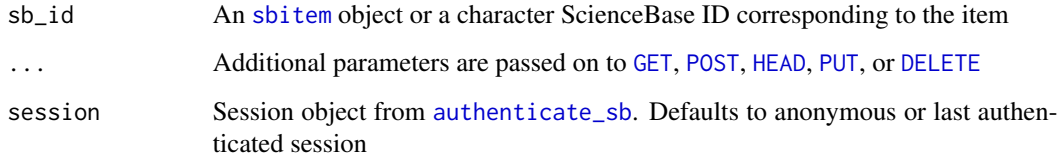

#### Value

Logical, TRUE or FALSE

```
# identifier exists
identifier_exists(sb_id = "4f4e4b24e4b07f02db6aea14")
# identifier does not exist
identifier_exists(sb_id = "aaaaaaakkkkkkkbbbbbb")
```
<span id="page-5-0"></span>

Check whether you're logged into a ScienceBase session

### Usage

is\_logged\_in(..., session = current\_session())

# Arguments

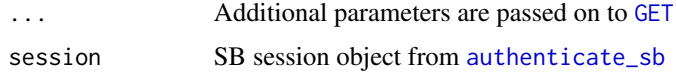

### Value

Logical, TRUE or FALSE

### Examples

## Not run: is\_logged\_in()

## End(Not run)

items\_create *Create many new SB items*

# Description

A method to create multiple ScienceBase items with a single call and a single HTTP service request. Can be useful for improving performance of creating a large number of items at once.

### Usage

```
items_create(
  parent_id = user_id(),title,
  ...,
 info = NULL,
  session = current_session()
\mathcal{E}
```
# <span id="page-6-0"></span>items\_create 7

#### **Arguments**

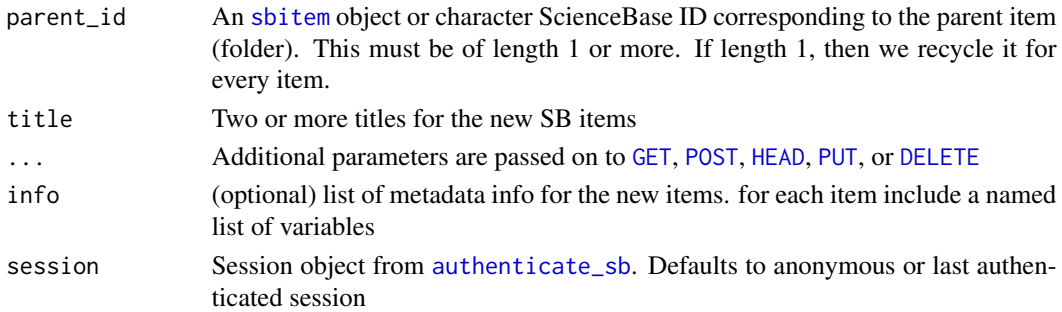

### Details

The length of the title and info values must be the same length - however, the parent\_id can be of length 1 or equal to the length of each of title and info parameters

#### Value

One or more objects of class sbitem in a list

```
## Not run:
# helper function to make a random name
aname <- function() paste0(sample(letters, size = 5, replace = TRUE), collapse = "")
# Create some items - by default we use your user ID
items_create(title = c(aname(), aname()))
# add additional items in the info parameter - by default we use your user ID
items_create(title = c(aname(), aname()),
info = list(
list(contacts = list(list(name = "Suzy"))),
list(contacts = list(list(name = "Brandy")))
)
\mathcal{L}# another example with more information - by default we use your user ID
items_create(title = c(aname(), aname()),
info = list(
list(contacts = list(list(name = "Suzy"))),
list(contacts = list(list(name = "Brandy")))
)
\mathcal{L}# Pass an object of class sbitem
(x <- folder_create(user_id(), aname()))
items_create(x, title = c(aname(), aname()))
```
A method to update multiple ScienceBase items with a single call and a single HTTP service request. Can be useful for improving performance of updating a large number of items at once.

### Usage

```
items_update(sb_id, info, ..., session = current_session())
```
# Arguments

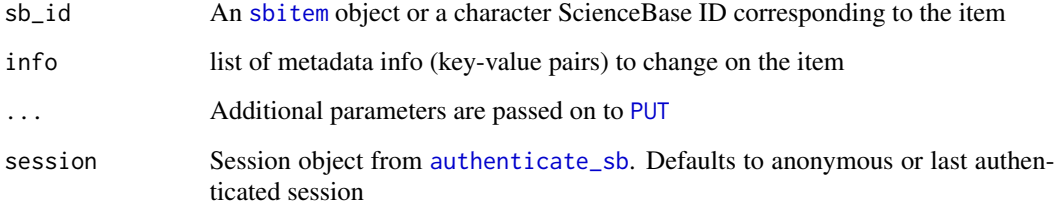

# Details

If length of  $sb_id > 1$ , then length of info input must be the same

#### Value

One or more objects of class sbitem in a list

```
## Not run:
# helper function to make a random name
aname <- function() paste0(sample(letters, size = 5, replace = TRUE), collapse = "")
res <- items_create(user_id(), title = c(aname(), aname()))
out <- items_update(res, info = list( list(title = aname()), list(title = aname()) ) )
vapply(out, "[[", "", "title")
## End(Not run)
```
<span id="page-8-0"></span>

Either creates or updates (if items already exist)

### Usage

```
items_upsert(
  parent_id = user_id(),title = NULL,
  ...,
  info = NULL,
  session = current_session()
\mathcal{L}
```
# Arguments

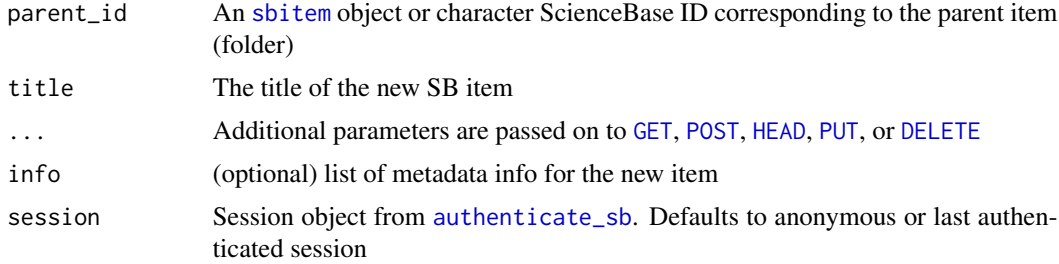

### Value

An object of class sbitem

```
## Not run:
# helper function to make a random name
aname <- function() paste0(sample(letters, size = 5, replace = TRUE), collapse = "")
# Create some item - by default we use your user ID
z1 \leftarrow item\_create(title = name())z2 \le item_create(title = aname())
# Upsert items
(x \leq items_upsert(list(z1, z2), title = c(aname(), aname())))
# Call item_upsert again, updates this time
items_upsert(x, info = list(
contacts = list(list(name = "Suzy"))
```
)  $\mathcal{L}$ ## End(Not run)

<span id="page-9-1"></span>item\_append\_files *Upload File to Item*

# Description

Adds a file to an item

### Usage

```
item_append_files(
  sb_id,
  files,
  ...,
  scrape_files = TRUE,
  session = current_session()
\mathcal{L}
```
# Arguments

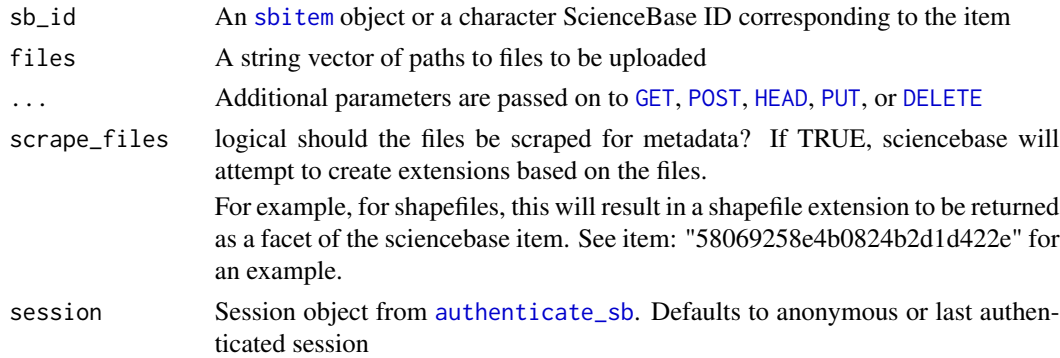

# Value

An object of class sbitem

# Examples

```
## Not run:
res <- item_create(user_id(), "testing 123")
cat("foo bar", file = "foobar.txt")
item_append_files(res$id, "foobar.txt")
```
## End(Not run)

<span id="page-9-0"></span>

<span id="page-10-1"></span><span id="page-10-0"></span>

Create a new item on ScienceBase with the requested parent and item title. Info can be provided to populate metadata at the time of creation.

### Usage

```
item_create(
 parent_id = user_id(),title,
  ...,
  info,
  session = current_session()
\mathcal{L}
```
# Arguments

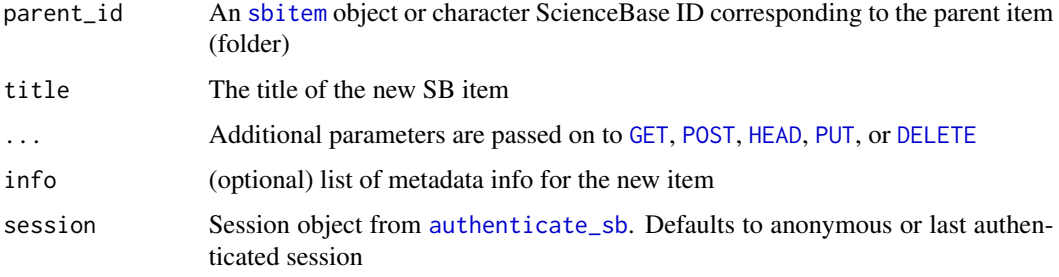

### Value

An object of class sbitem

# Examples

```
## Not run:
# Create an item - by default we use your user ID
item_create(title = "testing 123")
```

```
# Pass an object of class sbitem
x <- folder_create(user_id(), "foobar456")
item_create(x, "foobar456-item")
```
## End(Not run)

<span id="page-11-0"></span>

returns TRUE if touple already belongs to a sciencebase item, FALSE if not

### Usage

```
item_exists(scheme, type, key, ..., session = current_session())
```
### Arguments

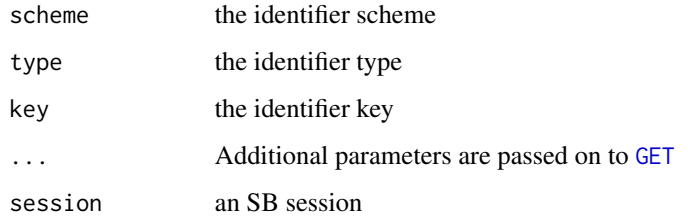

### Value

boolean for whether item exists

### Examples

```
## Not run:
item_exists('mda_streams','ts_doobs','nwis_01018035')
item_exists('mda_streams','site_root','nwis_01018035')
## End(Not run)
```
<span id="page-11-1"></span>item\_file\_download *Download files attached to item*

## Description

Function to downlod files attached to an item on SB. Either files can be specified directly using the names and destinations parameters, or a dest\_dir can be supplied where all attached files will be written with the names as stored on SB.

<span id="page-12-0"></span>item\_file\_download 13

# Usage

```
item_file_download(
  sb_id,
  ...,
 names,
 destinations,
 dest\_dir = getwd(),
 session = current_session(),
 overwrite_file = FALSE
\lambda
```
# Arguments

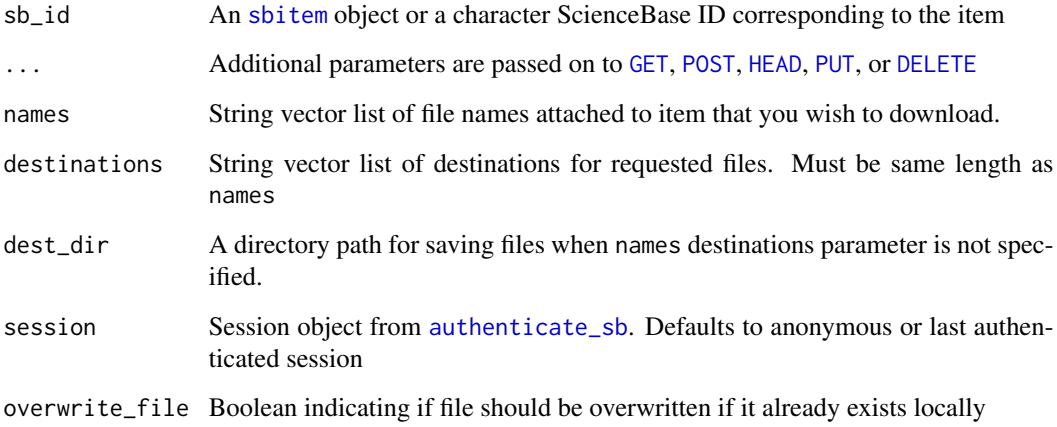

### Value

Character vector of full paths to local files

# Examples

## Not run:

```
#downloads all files attached to this item
item_file_download('627f1572d34e3bef0c9a30d8', dest_dir=tempdir())
```

```
#downloads a specific file attached to this item
item_file_download('627f1572d34e3bef0c9a30d8', names='example.txt',
destinations=file.path(tempdir(), 'out.txt'))
```
## End(Not run)

<span id="page-13-1"></span><span id="page-13-0"></span>

Retrieves an item and its metadata from ScienceBase based on its unique ID. Errors if the requested item ID does not exist or access is restricted due to permissions.

### Usage

item\_get(sb\_id, ..., session = current\_session())

# Arguments

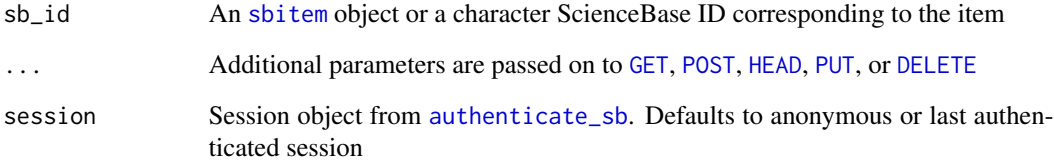

#### Value

An object of class sbitem

```
# Get an item
item_get("4f4e4b24e4b07f02db6aea14")
# Search for item IDs, then pass to item_get
library("httr")
res <- query_items(list(s = "Search", q = "water", format = "json"))
if(inherits(res, "response") && res$status != 404) {
  ids <- vapply(httr::content(res)$items, "[[", "", "id")
  lapply(ids[1:3], item_get)
}
```
<span id="page-14-0"></span>item\_get\_fields *Retrieve specific fields from an SB item*

### Description

Retrieve specific fields from an SB item

### Usage

item\_get\_fields(sb\_id, fields, ..., drop = TRUE, session = current\_session())

# Arguments

![](_page_14_Picture_141.jpeg)

### Value

List serialization of chosen metadata for an SB item

# Examples

```
# Get certain fields from an item
item_get_fields("4f4e4b24e4b07f02db6aea14", c('title', 'citation', 'contacts'))
#' # If only 1 field selection, do or don't drop list format
item_get_fields("4f4e4b24e4b07f02db6aea14", 'title')
item_get_fields("4f4e4b24e4b07f02db6aea14", 'title', drop = FALSE)
```
<span id="page-14-1"></span>item\_get\_parent *Get an item's parent ID*

### Description

Retrieves the parent of a supplied item based on the ScienceBase item tree hierarchy.

# Usage

```
item_get_parent(sb_id, ..., session = current_session())
```
# <span id="page-15-0"></span>Arguments

![](_page_15_Picture_169.jpeg)

# Value

An item object representing the parent of the supplied item.

# Examples

```
item_get_parent("4f4e4b24e4b07f02db6aea14")
```
item\_get\_parent(item\_get("4f4e4b24e4b07f02db6aea14"))

<span id="page-15-1"></span>item\_list\_children *Return IDs for all child items*

# Description

Returns a list of child IDs for a ScienceBase item

# Usage

```
item_list_children(
  sb_id,
  fields = c("id", "title"),
  ...,
  session = current_session(),
  limit = 20
\mathcal{L}
```
![](_page_15_Picture_170.jpeg)

<span id="page-16-0"></span>item\_list\_files 17

### Value

List of sbitem for each child item.

### Examples

```
## Not run:
item_list_children(user_id())
```
## End(Not run)

```
item_list_children(as.sbitem('5060b03ae4b00fc20c4f3c8b'))
item_list_children(item_get('5060b03ae4b00fc20c4f3c8b'))
```
item\_list\_files *Get list of files attached to SB item*

### Description

Lists all files attached to a SB item. Files can be downloaded from ScienceBase using [item\\_file\\_download](#page-11-1). (advanced) Recursive options lists all files attached to an item and all children items.

NOTE: A sciencebase item can contain so-called "extensions". The sciencebase item data model refers to the information that describes an extension as a "facet". Some extension facets contain files (such as with a shapefile). The "facet" attribute of the return from this function will contain the name of the facet the file came from if the file was found in a facet.

#### Usage

```
item_list_files(
  sb_id,
  recursive = FALSE,
  fetch_cloud_urls = TRUE,
  ...,
  session = current_session()
)
```
![](_page_16_Picture_165.jpeg)

### <span id="page-17-0"></span>Value

A data.frame with columns fname, size, url, and facet. If item has no attached files, returns a zero row data.frame.

### Examples

```
## Not run:
#regular files
item_list_files("4f4e4b24e4b07f02db6aea14")
# files in facets
item_list_files("5f6a285d82ce38aaa244912e")
# list files recursively
## create item
id <- item_create(user_id(), title="some title")
## 1. create nested item w/ file
file <- system.file("examples", "books.json", package = "sbtools")
id2 <- item_create(id, title = "newest-thing")
item_upload_create(id2, file)
## 2. create nested item w/ file
file <- system.file("examples", "species.json", package = "sbtools")
id3 <- item_create(id, title = "a-new-thing")
item_upload_create(id3, file)
## 3. create nested item w/ file
file <- system.file("examples", "data.csv", package = "sbtools")
id4 <- item_create(id, title = "another-thing")
item_upload_create(id4, file)
item_list_files(id = '56562348e4b071e7ea53e09d', recursive = FALSE) # default
item_list_files(id = '56562348e4b071e7ea53e09d', recursive = TRUE)
```
## End(Not run)

item\_move *Move item from one folder to another*

# Description

Move item from one folder to another

#### Usage

```
item_move(sb_id, id_new, ..., session = current_session())
```
### <span id="page-18-0"></span>Arguments

![](_page_18_Picture_190.jpeg)

# Value

An object of class sbitem. Same as id, but with new parent id

### Examples

```
## Not run:
# create 1st folder
(fold1 <- folder_create(user_id(), "bear123"))
(res <- item_create(fold1, "item-to-move"))
# create 2nd folder
(fold2 <- folder_create(user_id(), "bear456"))
# move item in 1st folder to 2nd folder
(res2 <- item_move(res, fold2))
# test identical
identical(res2$parentId, fold2$id)
## End(Not run)
```
item\_rename\_files *Rename item attached files*

# Description

Renames files attached to an SB item.

#### Usage

```
item_rename_files(sb_id, names, new_names, ..., session = current_session())
```
![](_page_18_Picture_191.jpeg)

# Examples

```
## Not run:
names = c('file1.txt', 'file2.txt')
new_names = c('newname1.txt', 'newname2.txt')
item_rename_files('sbid', names, new_names)
## End(Not run)
```
item\_replace\_files *Replace files associated with an item*

# Description

replaces existing files associated with an item with a new one.

NOTE: This function will not replace files stored in facets. Until and if facet support is added, direct alteration of the science base item object is required to manipulate facets.

### Usage

```
item_replace_files(sb_id, files, ..., all = FALSE, session = current_session())
```
![](_page_19_Picture_125.jpeg)

<span id="page-19-0"></span>

<span id="page-20-1"></span><span id="page-20-0"></span>

Remove an item from ScienceBase. This is not reversible and will delete an item and its attached files. (advanced) Recursive is to be used with care and could result in unexpected file deletion.

### Usage

```
item_rm(
 sb_id,
  ...,
 limit = 1000,
 recursive = FALSE,
 session = current_session()
)
```
# Arguments

![](_page_20_Picture_139.jpeg)

### Value

httr [response](#page-0-0) object

# Examples

```
## Not run:
res <- item_create(user_id(), "item-to-delete")
item_rm(res)
```
## End(Not run)

<span id="page-21-0"></span>

Removes existing files associated with an item.

NOTE: This function will not alter facets which can also contain facets. To manipulate facets, the facet element of a sciencebase item must be altered and updated with [item\\_update](#page-22-1).

This function is the key way to remove files attached to SB items.

# Usage

item\_rm\_files(sb\_id, files, ..., session = current\_session())

# Arguments

![](_page_21_Picture_138.jpeg)

# Value

An updated object of class sbitem

# Examples

```
## Not run:
res <- item_create(user_id(), "item456")
cat("foo bar", file = "foobar.txt")
item_append_files(res, "foobar.txt")
res <- item_get(res)
res$files[[1]]$name
res2 <- item_rm_files(res)
res2$files
```
## End(Not run)

<span id="page-22-1"></span><span id="page-22-0"></span>

Updates metadata associated with a ScienceBase item based on supplied list of new or updated metadata elements.

### Usage

```
item_update(sb_id, info, ..., session = current_session())
```
# Arguments

![](_page_22_Picture_134.jpeg)

#### Value

An object of class sbitem

#### Examples

```
## Not run:
res <- item_create(user_id(), "item-to-update")
out <- item_update(res, list(title = "item-updated"))
out$title
```
## End(Not run)

item\_update\_identifier

*Add custom identifier to an existing item*

## Description

Adds or updates an item's alternative identifier. This can add additional identifiers or update those already in place. See [query\\_item\\_identifier](#page-29-1) for finding items based on alternative identifier.

# Usage

```
item_update_identifier(
  sb_id,
  scheme,
 type,
 key,
  ...,
 session = current_session()
)
```
# Arguments

![](_page_23_Picture_154.jpeg)

# Examples

## Not run:

```
session = authenticate_sb("user@usgs.gov")
item_update_identifier("5485fd99e4b02acb4f0c7e81", "scheme", "type", "key", session=session)
```
## End(Not run)

item\_upload\_cloud *Upload File to Item Cloud Storage*

# Description

Adds a file to an item in cloud storage

# Usage

```
item_upload_cloud(
  sb_id,
  files,
  ...,
  status = TRUE,
  session = current_session()
\mathcal{E}
```
<span id="page-23-0"></span>

### <span id="page-24-0"></span>Arguments

![](_page_24_Picture_176.jpeg)

## Value

Success message invisibly. NOTE: cloud processing can take some time so the added file may not appear immediately. For this reason, a sciencebase item json is NOT returned as is done with other similar functions.

# Examples

```
## Not run:
res <- item_create(user_id(), "testing 123")
cat("foo bar", file = "foobar.txt")
item_append_files(res$id, "foobar.txt")
```
## End(Not run)

item\_upload\_create *#' Upload file(s) and create a new item*

# Description

Create a new item with files attached, all in one call to SB

#### Usage

```
item_upload_create(
 parent_id,
  files,
  ...,
  scrape_files = TRUE,
  session = current_session()
\mathcal{E}
```
![](_page_24_Picture_177.jpeg)

<span id="page-25-0"></span>![](_page_25_Picture_165.jpeg)

# Value

An object of class sbitem

# Examples

```
## Not run:
# You'll need a parent id for a folder/item
## here, using your highest level parent folder
file <- system.file("examples", "books.json", package = "sbtools")
item_upload_create(user_id(), file)
```
## End(Not run)

item\_upsert *Upsert an SB item*

### Description

Either creates or updates (if item already exists)

### Usage

```
item_upsert(
 parent_id = user_id(),title = NULL,
  ...,
 info = NULL,
  session = current_session()
)
```
![](_page_25_Picture_166.jpeg)

<span id="page-26-0"></span>query\_items 27

### Value

An object of class sbitem

#### Examples

```
## Not run:
# helper function to make a random name
aname <- function() paste0(sample(letters, size = 5, replace = TRUE), collapse = "")
# Create an item - by default we use your user ID
(x \le -item_upsert(title = aname()))
# Call item_upsert again, updates this time
item_upsert(x, info = list(
contacts = list(list(name = "Suzy"))
\lambda)
## End(Not run)
```
<span id="page-26-1"></span>query\_items *Query SB for items using generic query parameters*

### Description

Query SB for items using generic query parameters

# Usage

query\_items(query\_list, ..., session = current\_session())

#### Arguments

![](_page_26_Picture_149.jpeg)

#### Details

The following is a list of query parameters you can use in the query\_list parameter.

- s (character): Only option: "Search"
- format (character): One of "json", "xml", "csv", or "atom"
- q (character): Query string
- q (character): Lucene query string
- max (integer): Number of records to return. Default: 20
- <span id="page-27-0"></span>• offset (integer): Record to start at. Default: 1
- fields (character): Character vector of fields to return
- folderId (character): Alphanumeric string representing folder ID
- parentId (character): Alphanumeric string representing folder ID. This can be used to return all children items within the folder, but not within sub-folders.
- sort (character) One of "firstContact", "dateCreated", "lastUpdated", or "title". By default sorted by search score
- order (character) One of "asc" or "desc"
- ids Vector of item ids.
- ancestors (character): Alphanumeric string representing folder ID. This can be used to return all children items within the folder, even within sub-folders. Used as a filter
- tags Filter by tags, e.g, "distribution". Used as a filter
- browseCategory One of .... Used as a filter
- browseType One of .... Used as a filter
- dateRange A json string with keys dateType and choice. Where dateType is one of Acquisition, Award, Collected, dateCreated, Received, Reported, Transmitted, Due, End, Info, lastUpdated, Publication, Release, or Start. And where choice is one of day, week, month, year, or range (if range selected, also supply start and end keys with dates of the form YYYY-MM-DD). Used as a filter
- projectStatus One of Active, Approved, Completed, In Progress, Proposed. Used as a filter
- spatialQuery A WKT string. Used as a filter
- extentQuery Use existing extents (footprints) to search against item bounding boxes and representational points. This is a alphanumeric string.

#### Value

An object of class [response](#page-0-0)

### See Also

[query\\_item\\_identifier](#page-29-1), [query\\_item\\_in\\_folder](#page-30-1)

```
## Not run:
# Basic query
library("httr")
res \leq query_items(list(s = "Search", q = "water", format = "json"))
httr::content(res)
```

```
# Paging
## max - number of results
res \leq query_items(list(s = "Search", q = "water", format = "json", max = 2))
length(httr::content(res)$items)
res \leq query_items(list(s = "Search", q = "water", format = "json", max = 30))
length(httr::content(res)$items)
```
# query\_items 29

```
## offset - start at certain record
res \leq query_items(list(s = "Search", q = "water", format = "json",
max = 30, offset = 10))
httr::content(res)
## links - use links given in output for subsequent queries
httr::content(httr::GET(
content(res)$nextlink$url
))
# Return only certain fields
res <- query_items(list(s = "Search", q = "water", format = "json", fields = 'title'))
httr::content(res)$items[[1]]
# Search a folder ID
res \leq query_items(list(s = "Search", q = "water", format = "json",
folderId = '504216b9e4b04b508bfd337d'))
httr::content(res)$items
# Filter by ancestor
query_items(list(s = "Search", ancestors = "4f831626e4b0e84f6086809b", format = "json"))
# Filter by tags
content(query_items(list(s = "Search", tags = "distribution", format = "json")))
# Filter by browse category
content(query_items(list(s = "Search", browseCategory = "Image", format = "json")))
# Filter by browse type
content(query_items(list(s = "Search", browseType = "Collection", format = "json")))
# Filter by WKT geometry string
wkt1 <- "POLYGON((-104.4 41.0,-95.1 41.0,-95.1 37.5,-104.4 37.5,-104.4 41.0))"
wkt2 <- "POLYGON((-104.4 38.3,-95.2 38.3,-95.2 33.7,-104.4 34.0,-104.4 38.3))"
content(query_items(list(s = "Search", spatialQuery = wkt1, format = "json")))
content(query_items(list(s = "Search", spatialQuery = wkt1,
spatialQuery = wkt2, format = "json")))
# Project status
content(query_items(list(s = "Search", projectStatus = "Active", format = "json")))
# Date range
query_items(list(s = "Search",
dateRange = '{"dateType":"Collected","choice":"year"}', format = "json"))
query_items(list(s = "Search",
dateRange = '{"dateType":"lastUpdated","choice":"month"}', format = "json"))
query_items(list(s = "Search",
dateRange =
'{"dateType":"Release","choice":"range","start":"2014-09-01","end":"2015-09-01"}',
format = "json")# Extent query
## just a alphanumeric code
content(query_items(list(s = "Search", extentQuery = '2873462', format = "json")))
```

```
## with buffering, intersect
content(query_items(list(s = "Search", extentQuery = '{"extent":2873462,
"relation":"intersects","buffer":"5"}', format = "json")))
## with buffering, within
content(query_items(list(s = "Search", extentQuery = '{"extent":2873462,
"relation":"within","buffer":"5"}', format = "json")))
## with buffering, within
content(query_items(list(s = "Search", extentQuery = '{"extent":2873462,
"relation":"disjoint","buffer":"5"}', format = "json")))
# Lucene query
## note, you have to pass the q parameter if you pass the lq parameter
content(query\_items(list(s = "Search", q = "", lq = "sage OR grouse"')))## End(Not run)
```
<span id="page-29-1"></span>query\_item\_identifier *Query SB for items based on custom identifier*

# Description

Find all items under a scheme or also query by for a specific type and key

#### Usage

```
query_item_identifier(
  scheme,
  type = NULL,
 key = NULL,
  ...,
  session = current_session(),
  limit = 20
)
```
#### Arguments

![](_page_29_Picture_143.jpeg)

#### Value

The SB item id for the matching item. NULL if no matching item found.

# <span id="page-30-0"></span>query\_item\_in\_folder 31

# Examples

```
## Not run:
authenticate_sb()
ex_item = item_create(title='identifier example')
item_update_identifier(ex_item, 'project1', 'dataset1', 'key1')
ex2_item = item_create(title='identifier example 2')
item_update_identifier(ex2_item, 'project1', 'dataset1', 'key2')
#query the specific item
query_item_identifier('project1', 'dataset1', 'key1')
#or get the collection of items based on the ID hierarchy
query_item_identifier('project1')
item_rm(ex_item)
item_rm(ex2_item)
## End(Not run)
```
<span id="page-30-1"></span>query\_item\_in\_folder *Search within an SB folder*

### Description

Search for text in the title, abstract, etc. within an SB folder and any subfolders.

# Usage

```
query_item_in_folder(
  text,
  folder,
  ...,
  session = current_session(),
  limit = 20
\lambda
```
![](_page_30_Picture_143.jpeg)

### <span id="page-31-0"></span>Value

A list of matching items as sbitem objects.

query\_sb *Query SB for items using generic query parameters*

#### Description

Generic SB query function to construct advanced queries.

The following is a list of query parameters you can use in the query\_list parameter.

- q (character): Query string
- q (character): Lucene query string
- fields (character): Character vector of fields to return
- folderId (character): Alphanumeric string representing folder ID
- parentId (character): Alphanumeric string representing folder ID. This can be used to return all children items within the folder, but not within sub-folders.
- sort (character) One of "firstContact", "dateCreated", "lastUpdated", or "title". By default sorted by search score
- order (character) One of "asc" or "desc"
- ids Vector of item ids.
- ancestors (character): Alphanumeric string representing folder ID. This can be used to return all children items within the folder, even within sub-folders. Used as a filter
- tags Filter by tags, e.g, "distribution". Used as a filter
- browseCategory One of .... Used as a filter
- browseType One of .... Used as a filter
- dateRange A json string with keys dateType and choice. Where dateType is one of Acquisition, Award, Collected, dateCreated, Received, Reported, Transmitted, Due, End, Info, lastUpdated, Publication, Release, or Start. And where choice is one of day, week, month, year, or range (if range selected, also supply start and end keys with dates of the form YYYY-MM-DD). Used as a filter
- projectStatus One of Active, Approved, Completed, In Progress, Proposed. Used as a filter
- spatialQuery A WKT string. Used as a filter
- extentQuery Use existing extents (footprints) to search against item bounding boxes and representational points. This is a alphanumeric string.

#### Usage

```
query_sb(query_list, ..., limit = 20, session = current_session())
```
#### <span id="page-32-0"></span>query\_sb 33

#### **Arguments**

![](_page_32_Picture_146.jpeg)

#### Value

A list of [sbitem](#page-37-1) objects

### See Also

[query\\_items](#page-26-1)

```
## Not run:
query_sb(list(q = "water")))
# Search by project status
query_sb(list(projectStatus = "Active"))
# Search a folder ID
query_sb(list(q = "water", folderId = '504216b9e4b04b508bfd337d'))
# Filter by ancestor
query_sb(list(ancestors = "4f831626e4b0e84f6086809b"))
# Filter by tags
query_sb(list(tags = "distribution"))
# Filter by browse category
query_sb(list(browseCategory = "Image"))
# Filter by browse type
query_sb(list(browseType = "Map Service"))
# Filter by WKT geometry string
wkt1 <- "POLYGON((-104.4 41.0,-95.1 41.0,-95.1 37.5,-104.4 37.5,-104.4 41.0))"
wkt2 <- "POLYGON((-104.4 38.3,-95.2 38.3,-95.2 33.7,-104.4 34.0,-104.4 38.3))"
query_sb(list(spatialQuery = wkt1))
query_sb(list(spatialQuery = wkt1, spatialQuery = wkt2))
# Date range
query_sb(list(dateRange = '{"dateType":"Collected","choice":"year"}'))
query_sb(list(dateRange = '{"dateType":"lastUpdated","choice":"month"}'))
query_sb(list(dateRange =
'{"dateType":"Release","choice":"range","start":"2014-09-01","end":"2015-09-01"}'))
```
<span id="page-33-0"></span>## End(Not run)

<span id="page-33-1"></span>query\_sb\_datatype *Query SB for specific data type*

# Description

Queries ScienceBase for items with matching datatype.

### Usage

```
query_sb_datatype(datatype, ..., limit = 20, session = current_session())
```
### Arguments

![](_page_33_Picture_101.jpeg)

### Value

A list of [sbitem](#page-37-1) objects. List of length 0 means no matches were found.

# Examples

```
#query for items with WFS Layer data
query_sb_datatype('Static Map Image')
```
#query for US Topo maps query\_sb\_datatype('Map Service')

<span id="page-34-0"></span>

Queries ScienceBase for items with timestamps within a certain date/time range.

### Usage

```
query_sb_date(
 start = as.POSIXct("1970-01-01"),
  end = Sys.time(),date_type = "lastUpdated",
  ...,
 limit = 20,
  session = current_session()
\mathcal{E}
```
### Arguments

![](_page_34_Picture_148.jpeg)

# Examples

```
## Not run:
# find items updated today
query_sb_date(Sys.time(), Sys.time())
# find items with publications from the 1970's
query_sb_date(as.POSIXct('1970-01-01'), as.POSIXct('1980-01-01'),
  date_type='Publication', limit=1000)
```
## End(Not run)

<span id="page-35-1"></span><span id="page-35-0"></span>

Queries for ScienceBase items with a specific DOI identifier. In ScienceBase, these are stored as additional unique identifiers.

### Usage

```
query_sb_doi(doi, ..., limit = 20, session = current_session())
```
#### Arguments

![](_page_35_Picture_107.jpeg)

### Value

A list of [sbitem](#page-37-1) objects. List of length 0 means no matches were found.

# Examples

```
#Two example DOI-specific queries
query_sb_doi('10.5066/F7M043G7')
query_sb_doi('10.5066/F7Z60M35')
```
<span id="page-35-2"></span>query\_sb\_spatial *Query SB based on spatial extent*

# Description

Queries ScienceBase based on a spatial bounding box. Accepts either an sp spatial data object (uses the spatial object's bounding box) or long/lat coordinates defining the bounding box limits.

# <span id="page-36-0"></span>query\_sb\_text 37

### Usage

```
query_sb_spatial(
  bbox,
  long,
  lat,
  bb_wkt,
  ...,
  limit = 20,session = current_session()
\mathcal{E}
```
### Arguments

![](_page_36_Picture_141.jpeg)

# Examples

```
#specify the latitude and longitude points to define the bounding box range.
# This is simply bottom left and top right points
query_sb_spatial(long=c(-104.4, -95.1), lat=c(37.5, 41.0), limit=3)
#use a pre-formatted WKT polygon to grab data
query_sb_spatial(bb_wkt="POLYGON((-104.4 41.0,-95.1 41.0,-95.1 37.5,-104.4 37.5,-104.4 41.0))",
                limit=3)
```
<span id="page-36-1"></span>![](_page_36_Picture_142.jpeg)

# Description

Queries for ScienceBase items that have matching text in the title or description

# Usage

```
query_sb_text(text, ..., limit = 20, session = current_session())
```
<span id="page-37-0"></span>38 sbitem

# Arguments

![](_page_37_Picture_119.jpeg)

# Value

A list of [sbitem](#page-37-1) objects. List of length 0 means no matches were found.

# Examples

```
#query for a person's name
query_sb_text('Luna Leopold')
```
#query for one of the old river gaging stations query\_sb\_text('Lees Ferry')

<span id="page-37-1"></span>

sbitem *ScienceBase item class*

# <span id="page-37-2"></span>Description

ScienceBase item class

# Usage

```
as.sbitem(x, ...)
## Default S3 method:
as.sbitem(x, ...)
```
is.sbitem(x)

![](_page_37_Picture_120.jpeg)

# <span id="page-38-0"></span>sb\_datatypes 39

### Examples

```
# Single item from item_get()
item_get("4f4e4b24e4b07f02db6aea14")
# Get many w/ e.g., an lapply() call
library("httr")
res \leq query_items(list(s = "Search", q = "water", format = "json"))
if(res$status != 404) {
  ids <- vapply(httr::content(res)$items, "[[", "", "id")
  (out <- lapply(ids[1:3], item_get))
}
# create item class from only an item ID
as.sbitem("4f4e4b24e4b07f02db6aea14")
# sbitem gives back itself
(x <- as.sbitem("4f4e4b24e4b07f02db6aea14"))
as.sbitem(x)
```
<span id="page-38-1"></span>sb\_datatypes *Query SB for all available datatypes*

### Description

Queries ScienceBase for the list of all available datatypes. This can be coupled with [query\\_sb\\_datatype](#page-33-1) to query based on the type of data

### Usage

sb\_datatypes(limit = 50, session = current\_session())

# Arguments

![](_page_38_Picture_122.jpeg)

#### Examples

```
## Not run:
#return all datatypes (limit 50 by default)
sb_datatypes()
```
## End(Not run)

<span id="page-39-0"></span>

Ping ScienceBase to see if it's available

### Usage

sb\_ping(...)

### Arguments

... Additional parameters are passed on to [GET](#page-0-0)

# Value

Boolean (TRUE) indicating if a connection to ScienceBase can be established and if it is responding as expected. FALSE otherwise.

# Examples

#TRUE if all is well and SB can be contacted sb\_ping()

session\_details *Get session info*

# Description

Get the details associated with current ScienceBase user session.

### Usage

session\_details(..., session = current\_session())

![](_page_39_Picture_104.jpeg)

# <span id="page-40-0"></span>session\_logout 41

### Value

list, if not logged in states that, but if logged in, user details If logged in, will include a "jossoSessionId" that can be used for authenticated file downloads by appending josso='jossoSessionId' to the url for the file requiring authentication. This is helpful when passing a url to a library that will handle the download of a remote file automatically such as jsonlite::readJSON or readr::read\_csv.

### Examples

```
## Not run:
session_details()
# If logged in, can use jossoSessionId for downloads.
authenticate_sb()
temp_json <- tempfile(fileext = ".json")
jsonlite::write_json(list(test = "test"), temp_json)
item <- item_upload_create(sbtools::user_id(), temp_json)
token <- session_details()$jossoSessionId
(base_url <- item$file[[1]]$downloadUri)
# will fail
try(jsonlite::read_json(base_url))
url <- paste0(base_url, "&josso=", token)
jsonlite::read_json(url)
item_rm(item$id)
## End(Not run)
```
session\_logout *Logout of a ScienceBase session*

### Description

Logout of a ScienceBase session

#### Usage

```
session_logout(..., session = current_session())
```
<span id="page-41-0"></span>42 session\_renew

# Arguments

![](_page_41_Picture_116.jpeg)

# Value

invisible, returns nothing if logged out, or errors with message

# Examples

## Not run: session\_logout() ## End(Not run)

session\_renew *Checks current session and re-authenticates if necessary*

# Description

Checks the state of your Sciencebase session, re-authenticates if the session is expired, and simply renews if the session is active.

### Usage

session\_renew(password, ..., username, session = current\_session())

# Arguments

![](_page_41_Picture_117.jpeg)

# Value

Returns the session object.

# <span id="page-42-0"></span>session\_validate 43

#### Examples

```
## Not run:
# an empty call is sufficient if the session is current,
# but will break if haven't been logged in before
session_renew()
# include a password if session may be expired
session_renew('newpass')
# optionally confirm the value of the current username
session_renew(username='olduser@usgs.gov', 'newpass')
## End(Not run)
```
session\_validate *Validate sbtools session state*

### Description

A session is considered valid if it is NULL or a true, non-expired SB session

#### Usage

session\_validate(session = current\_session())

### Arguments

session sbtools session object (from [authenticate\\_sb](#page-2-1))

### Details

This validates the underyling RCurl session. The session object becomes invalid if the R session has been saved to disk or persisted through an R restart. This verifies that the session object is either valid, or is a NULL object, which means no session state is being persisted. Note, this does not verify the credentials are valid or that you have permission to access the SB item, so it does not guarantee a successful request.

### Value

TRUE/FALSE indicating if session is valid and can be used. Returns TRUE if session is NULL as well.

```
## Not run:
session = authenticate_sb('user@usgs.gov')
#return true as underlying RCurl session is valid
session_validate(session)
```
<span id="page-43-0"></span>## End(Not run)

set\_endpoint *Set SB endpoint*

# Description

Sets the internal URLS used to either the production or development (beta) SB server. URLS are stored internally to the package

#### Usage

```
set_endpoint(endpoint = c("production", "development"))
```
# Arguments

endpoint Indicate which SB endpoint you want to use options:  $c('production', 'development')$ 

### Author(s)

Luke Winslow

# Examples

set\_endpoint('prod')

# getting item from production SB servers item\_get('5060b03ae4b00fc20c4f3c8b')

set\_endpoint('dev') # getting item from beta SB servers item\_get('521e4686e4b051c878dc35d0')

<span id="page-44-0"></span>

Required for creating items

# Usage

user\_id(..., session = current\_session())

# Arguments

![](_page_44_Picture_72.jpeg)

# Value

A single character string, your user id

# Examples

## Not run: user\_id()

## End(Not run)

# <span id="page-45-0"></span>Index

∗ package sbtools-package, [3](#page-2-0) as.sbitem, *[19](#page-18-0)* as.sbitem *(*sbitem*)*, [38](#page-37-0) authenticate\_sb, *[3](#page-2-0)*, [3,](#page-2-0) *[4–](#page-3-0)[11](#page-10-0)*, *[13–](#page-12-0)[17](#page-16-0)*, *[19–](#page-18-0)[27](#page-26-0)*, *[33](#page-32-0)[–40](#page-39-0)*, *[42,](#page-41-0) [43](#page-42-0)*, *[45](#page-44-0)* current\_session, [4](#page-3-0) DELETE, *[4,](#page-3-0) [5](#page-4-0)*, *[7](#page-6-0)*, *[9](#page-8-0)[–11](#page-10-0)*, *[13–](#page-12-0)[17](#page-16-0)*, *[19–](#page-18-0)[26](#page-25-0)* folder\_create, [4](#page-3-0) GET, *[4](#page-3-0)[–7](#page-6-0)*, *[9](#page-8-0)[–17](#page-16-0)*, *[19](#page-18-0)[–27](#page-26-0)*, *[30,](#page-29-0) [31](#page-30-0)*, *[33–](#page-32-0)[38](#page-37-0)*, *[40](#page-39-0)*, *[42](#page-41-0)* HEAD, *[4,](#page-3-0) [5](#page-4-0)*, *[7](#page-6-0)*, *[9](#page-8-0)[–11](#page-10-0)*, *[13](#page-12-0)[–17](#page-16-0)*, *[19–](#page-18-0)[26](#page-25-0)* identifier\_exists, [5](#page-4-0) is.sbitem *(*sbitem*)*, [38](#page-37-0) is\_logged\_in, [6](#page-5-0) item\_append\_files, [10,](#page-9-0) *[20](#page-19-0)* item\_create, *[3,](#page-2-0) [4](#page-3-0)*, [11](#page-10-0) item\_exists, [12](#page-11-0) item\_file\_download, *[3](#page-2-0)*, [12,](#page-11-0) *[17](#page-16-0)* item\_get, *[3](#page-2-0)*, [14,](#page-13-0) *[38](#page-37-0)* item\_get\_fields, [15](#page-14-0) item\_get\_parent, *[3](#page-2-0)*, [15](#page-14-0) item\_list\_children, *[3](#page-2-0)*, [16](#page-15-0) item\_list\_files, [17](#page-16-0) item\_move, [18](#page-17-0) item\_rename\_files, [19](#page-18-0) item\_replace\_files, [20](#page-19-0) item\_rm, *[3](#page-2-0)*, [21](#page-20-0) item\_rm\_files, [22](#page-21-0) item\_update, *[3](#page-2-0)*, *[22](#page-21-0)*, [23](#page-22-0) item\_update\_identifier, [23](#page-22-0) item\_upload\_cloud, [24](#page-23-0) item\_upload\_create, [25](#page-24-0) item\_upsert, [26](#page-25-0) items\_create, [6](#page-5-0)

items\_update, [8](#page-7-0) items\_upsert, [9](#page-8-0) POSIXct, *[35](#page-34-0)* POST, *[4,](#page-3-0) [5](#page-4-0)*, *[7](#page-6-0)*, *[9](#page-8-0)[–11](#page-10-0)*, *[13](#page-12-0)[–17](#page-16-0)*, *[19](#page-18-0)[–26](#page-25-0)*, *[45](#page-44-0)* PUT, *[4,](#page-3-0) [5](#page-4-0)*, *[7](#page-6-0)[–11](#page-10-0)*, *[13](#page-12-0)[–17](#page-16-0)*, *[19](#page-18-0)[–26](#page-25-0)* query\_item\_identifier, *[23](#page-22-0)*, *[28](#page-27-0)*, [30](#page-29-0) query\_item\_in\_folder, *[28](#page-27-0)*, [31](#page-30-0) query\_items, [27,](#page-26-0) *[33](#page-32-0)* query\_sb, [32](#page-31-0) query\_sb\_datatype, [34,](#page-33-0) *[39](#page-38-0)* query\_sb\_date, [35](#page-34-0) query\_sb\_doi, *[3](#page-2-0)*, [36](#page-35-0) query\_sb\_spatial, *[3](#page-2-0)*, [36](#page-35-0) query\_sb\_text, *[3](#page-2-0)*, [37](#page-36-0) response, *[4](#page-3-0)*, *[21](#page-20-0)*, *[28](#page-27-0)* sb\_datatypes, *[34](#page-33-0)*, [39](#page-38-0) sb\_ping, [40](#page-39-0) sbitem, *[4,](#page-3-0) [5](#page-4-0)*, *[7](#page-6-0)[–11](#page-10-0)*, *[13](#page-12-0)[–17](#page-16-0)*, *[19](#page-18-0)[–26](#page-25-0)*, *[33,](#page-32-0) [34](#page-33-0)*, *[36](#page-35-0)*, *[38](#page-37-0)*, [38](#page-37-0) sbtools *(*sbtools-package*)*, [3](#page-2-0) sbtools-package, [3](#page-2-0) session\_details, [40](#page-39-0) session\_logout, [41](#page-40-0) session\_renew, [42](#page-41-0) session\_validate, [43](#page-42-0) set\_endpoint, [44](#page-43-0) user\_id, [45](#page-44-0)